## Eina per enregistrar vídeos sobre transparències o pissarra digital

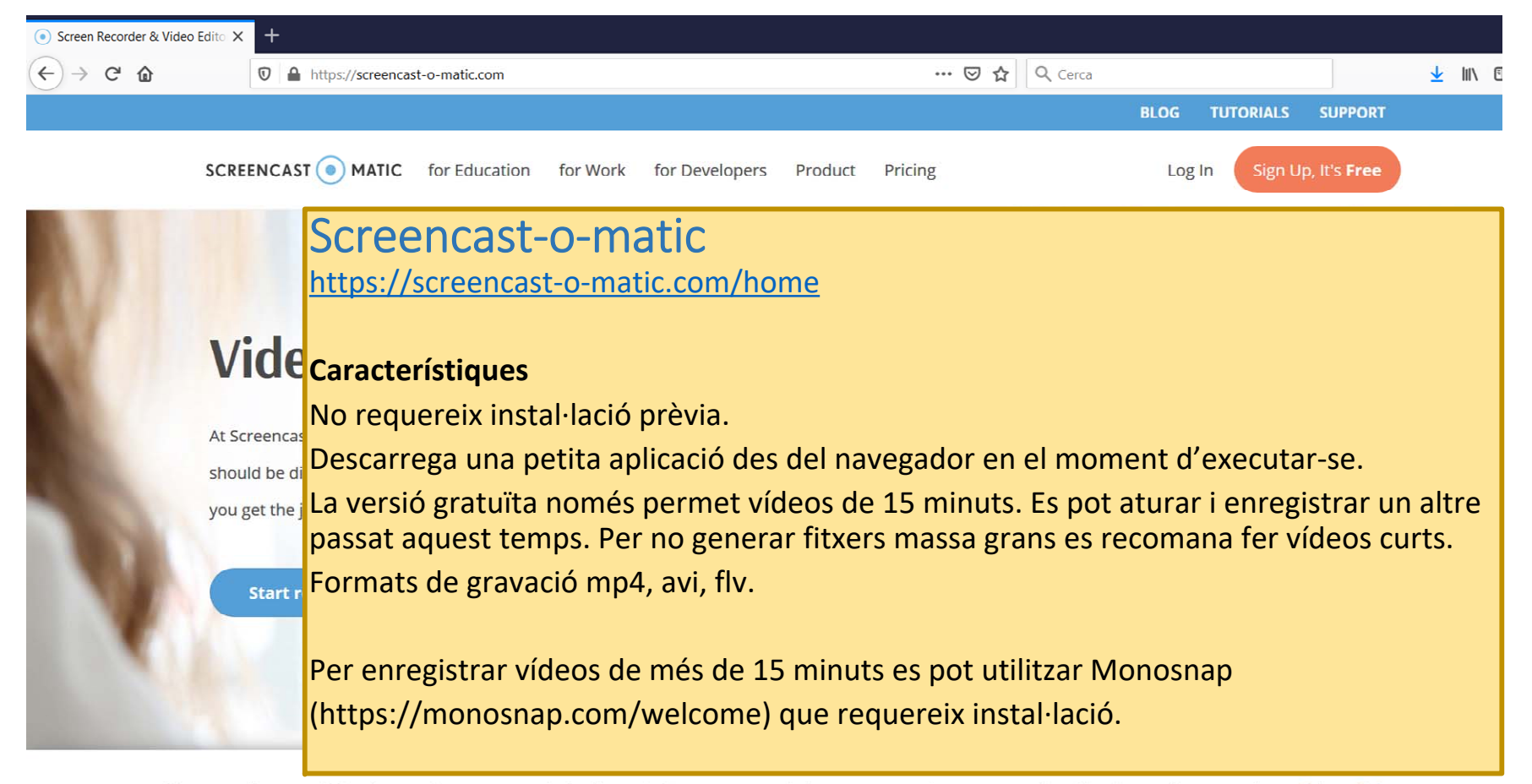

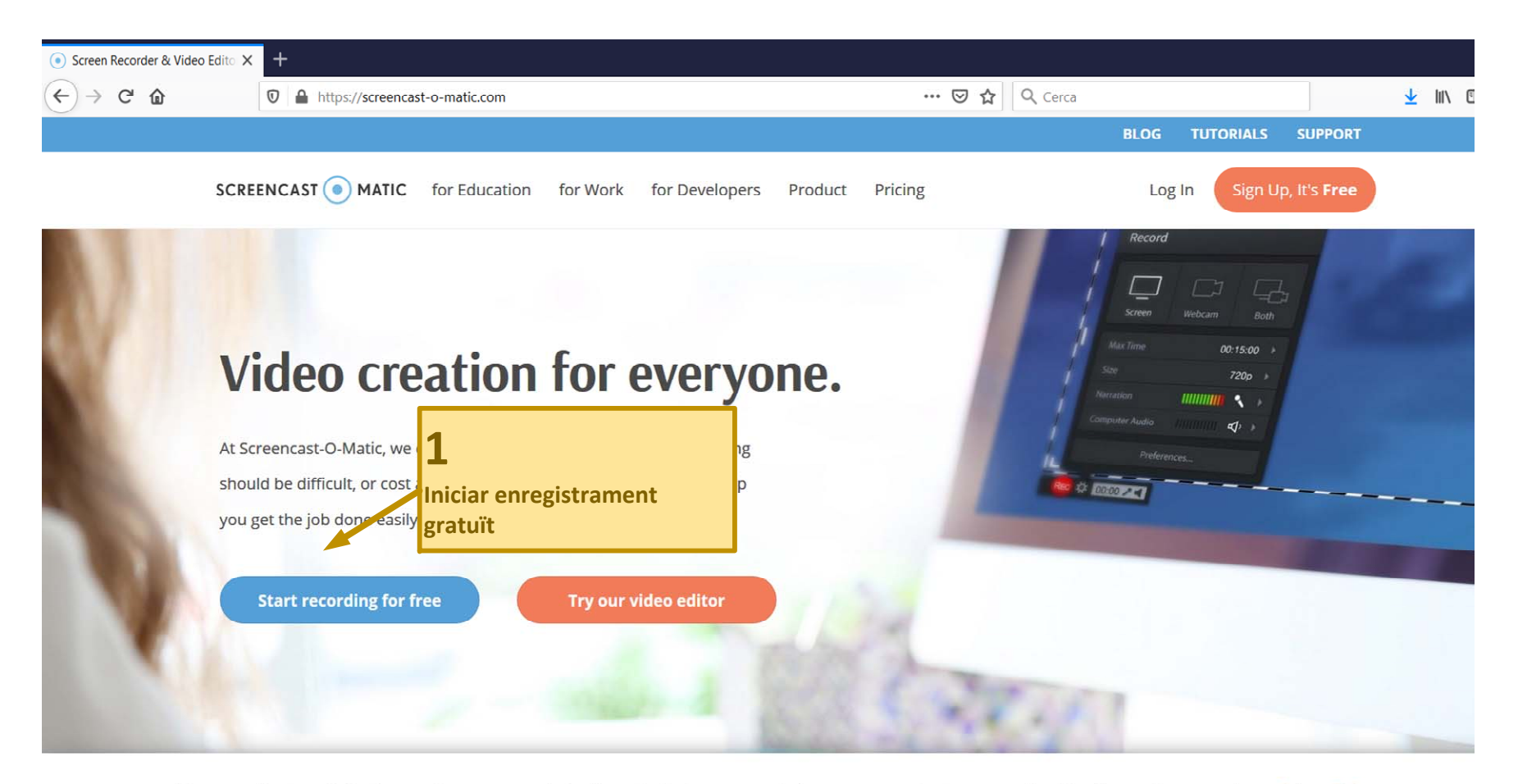

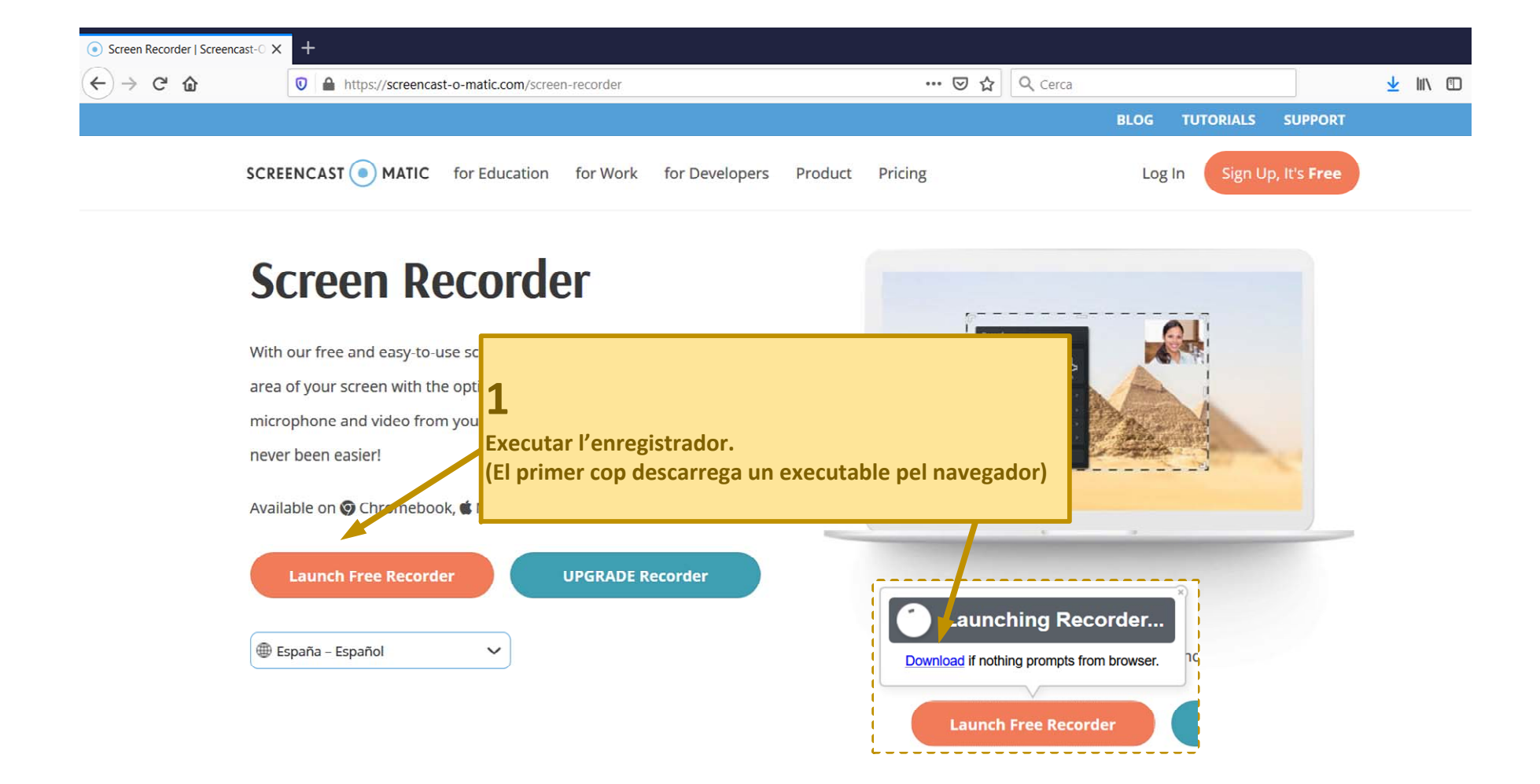

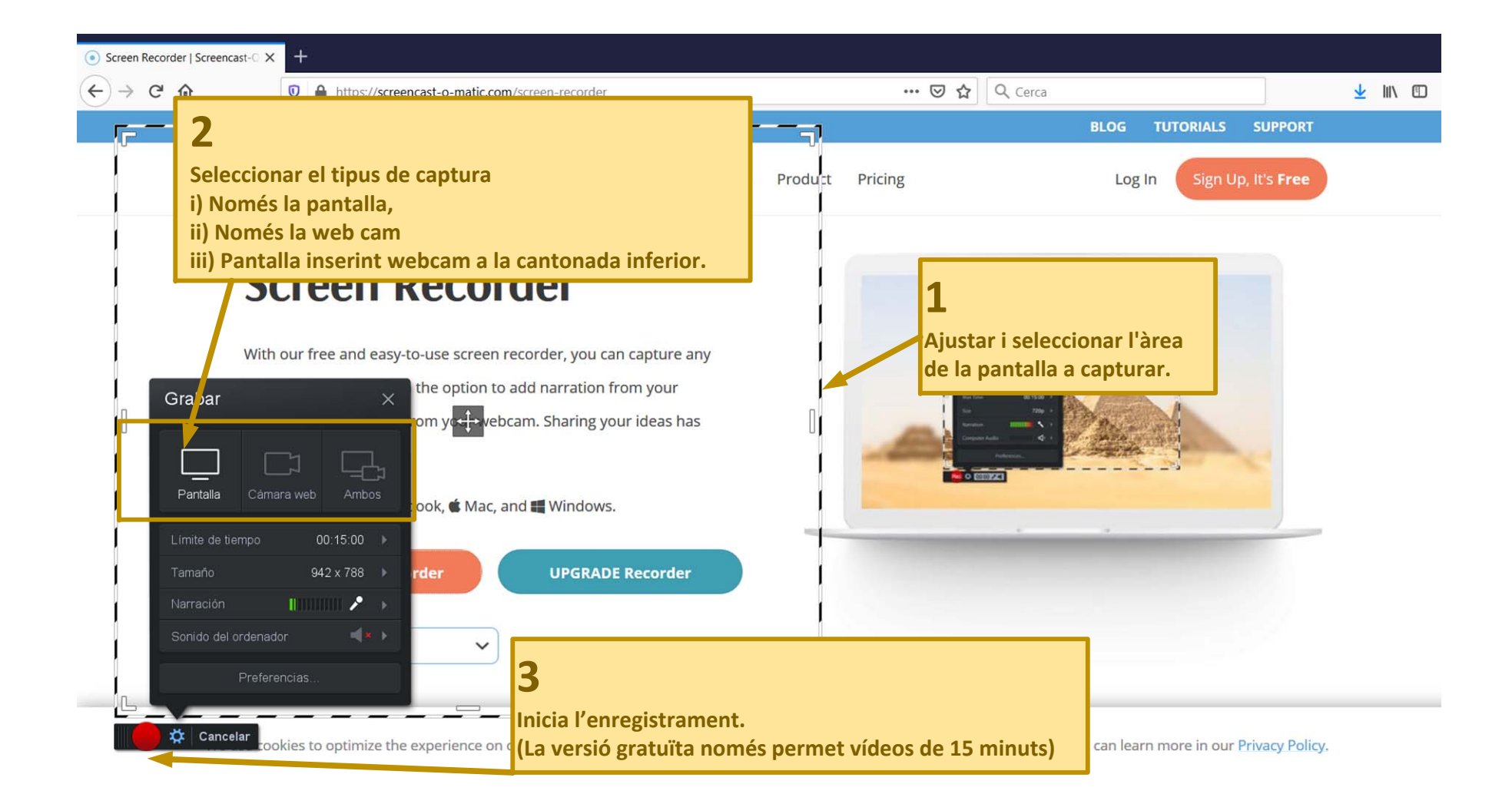

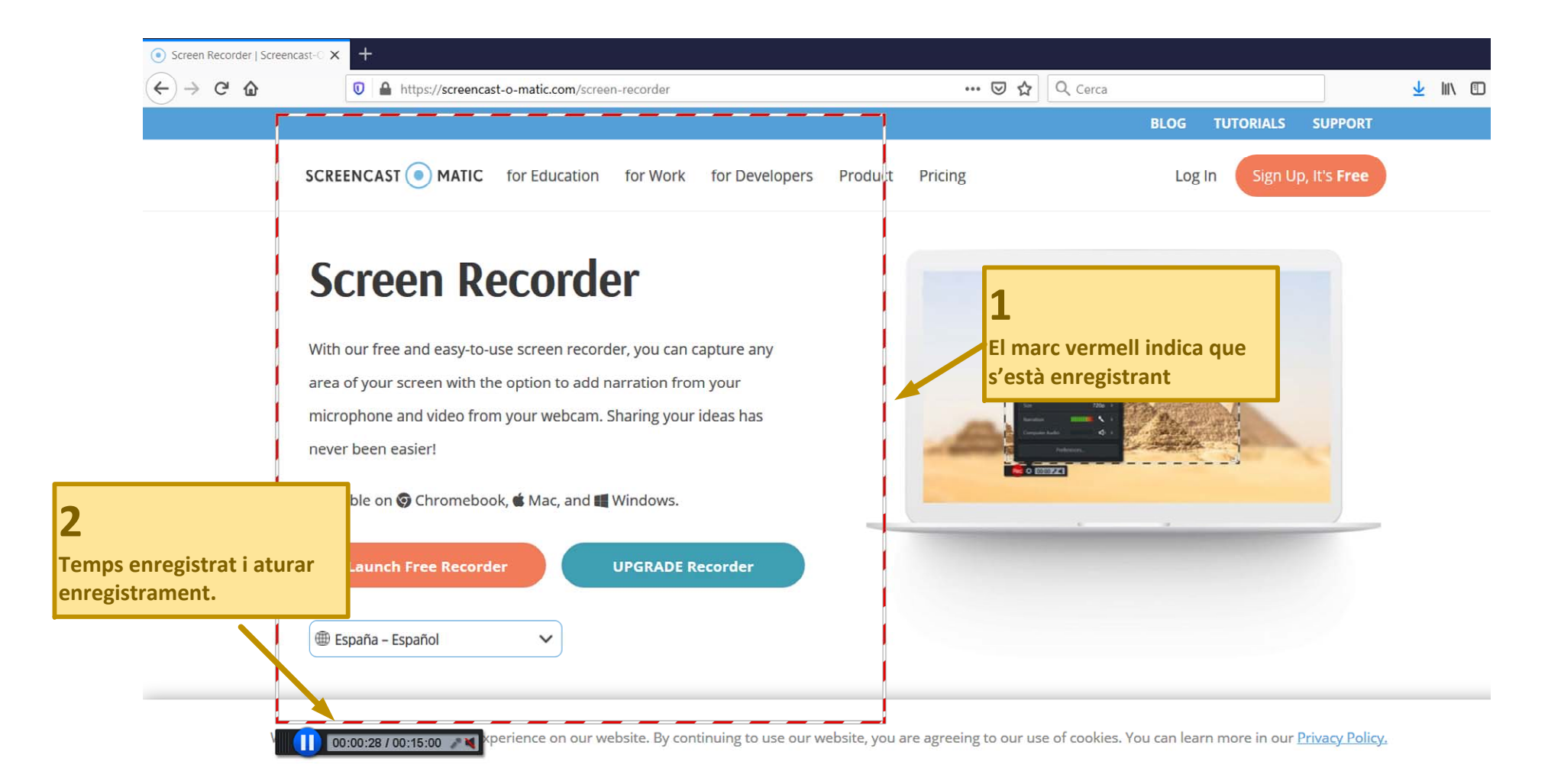

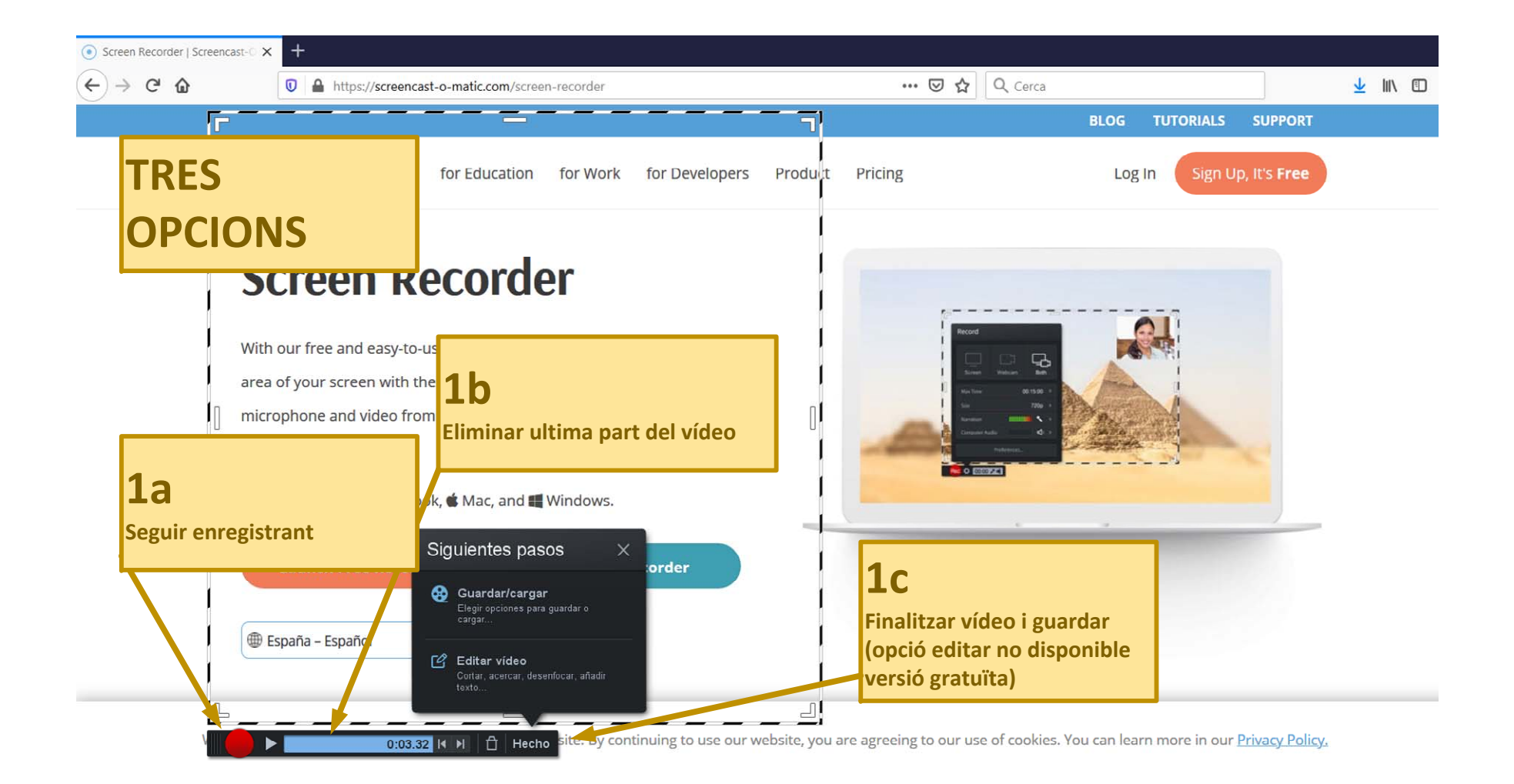

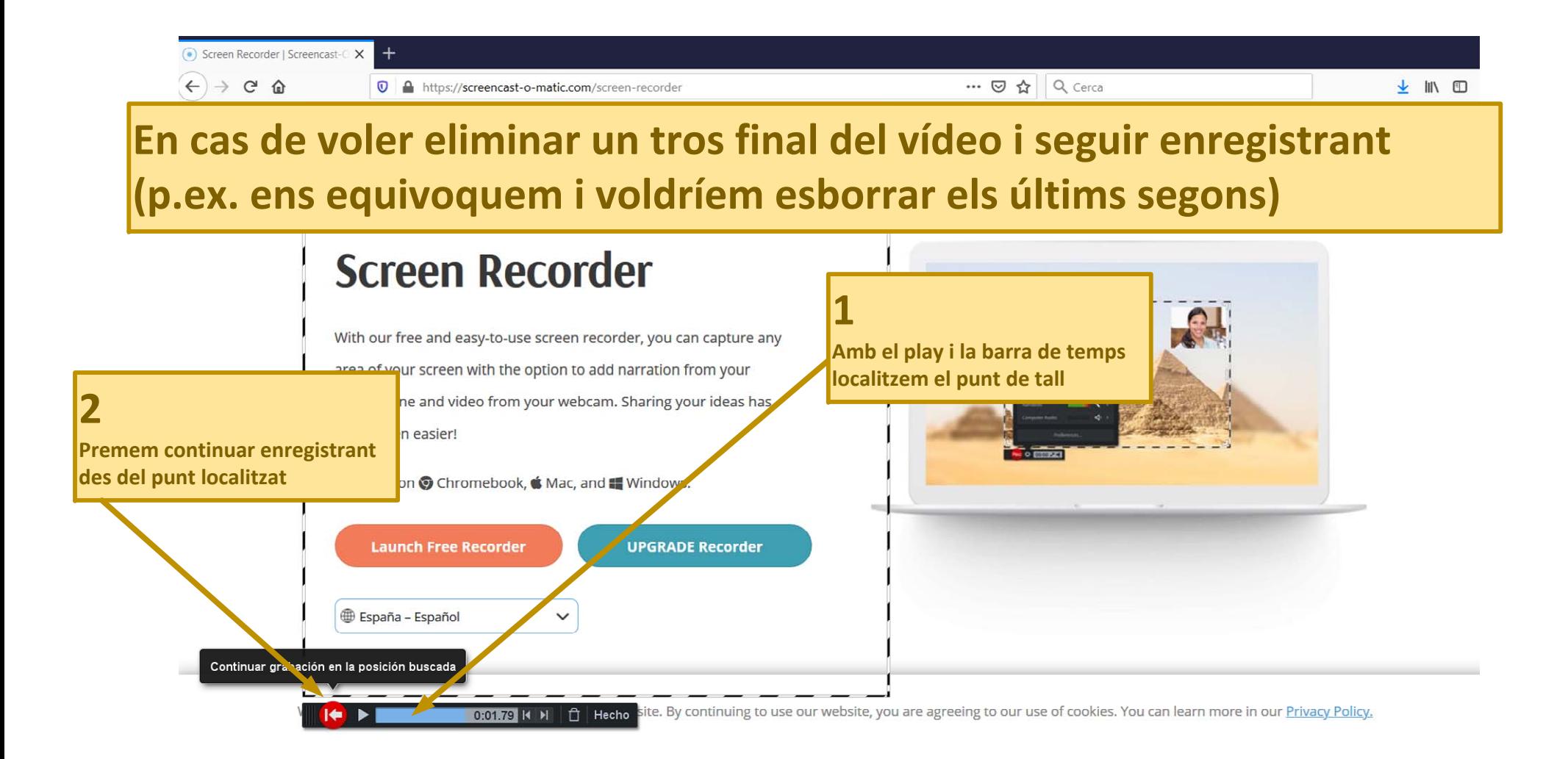

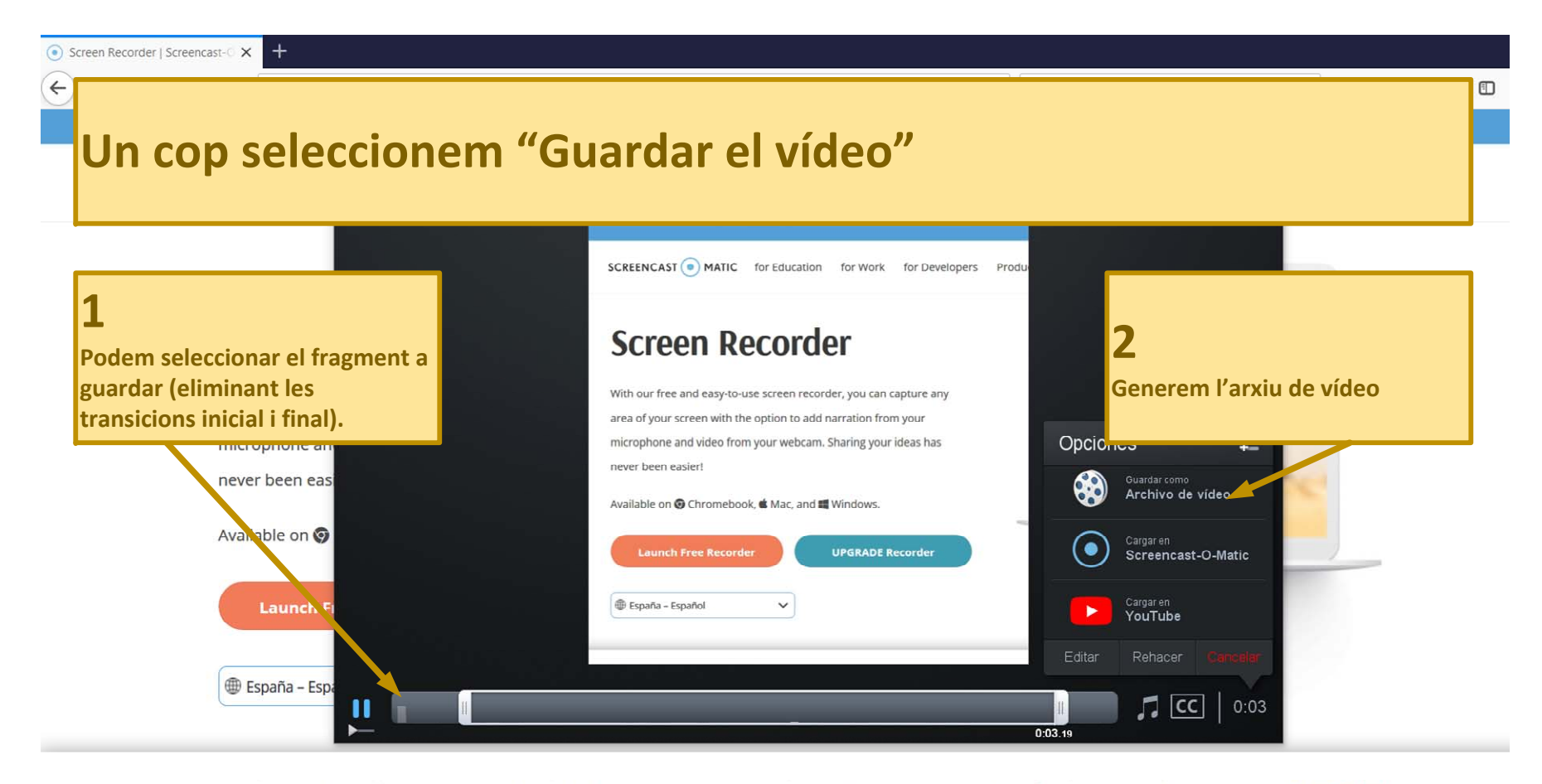

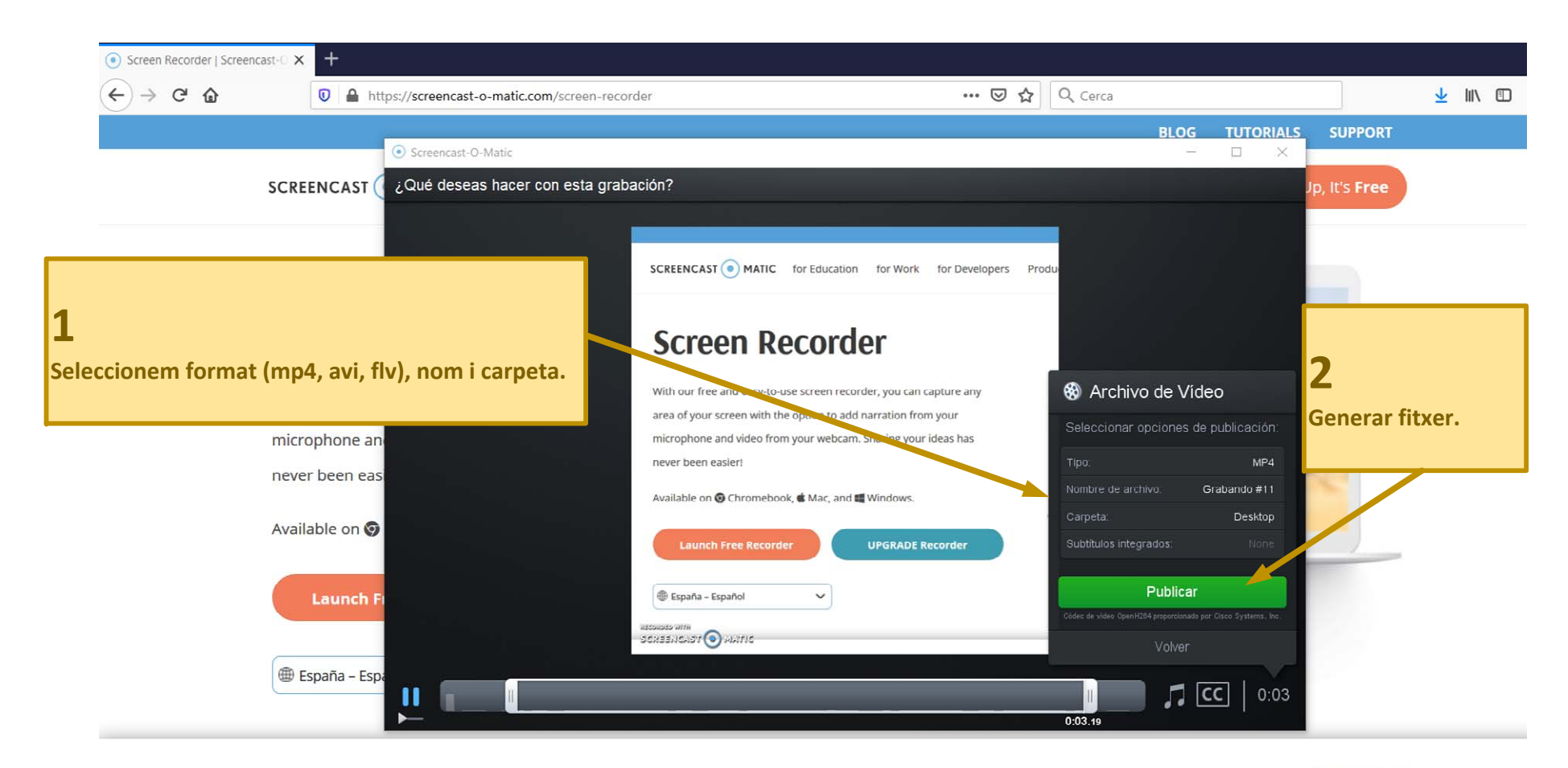

## Vídeo sobre transparències o pissarra digital Utilitzant Adobre Acrobat Pro

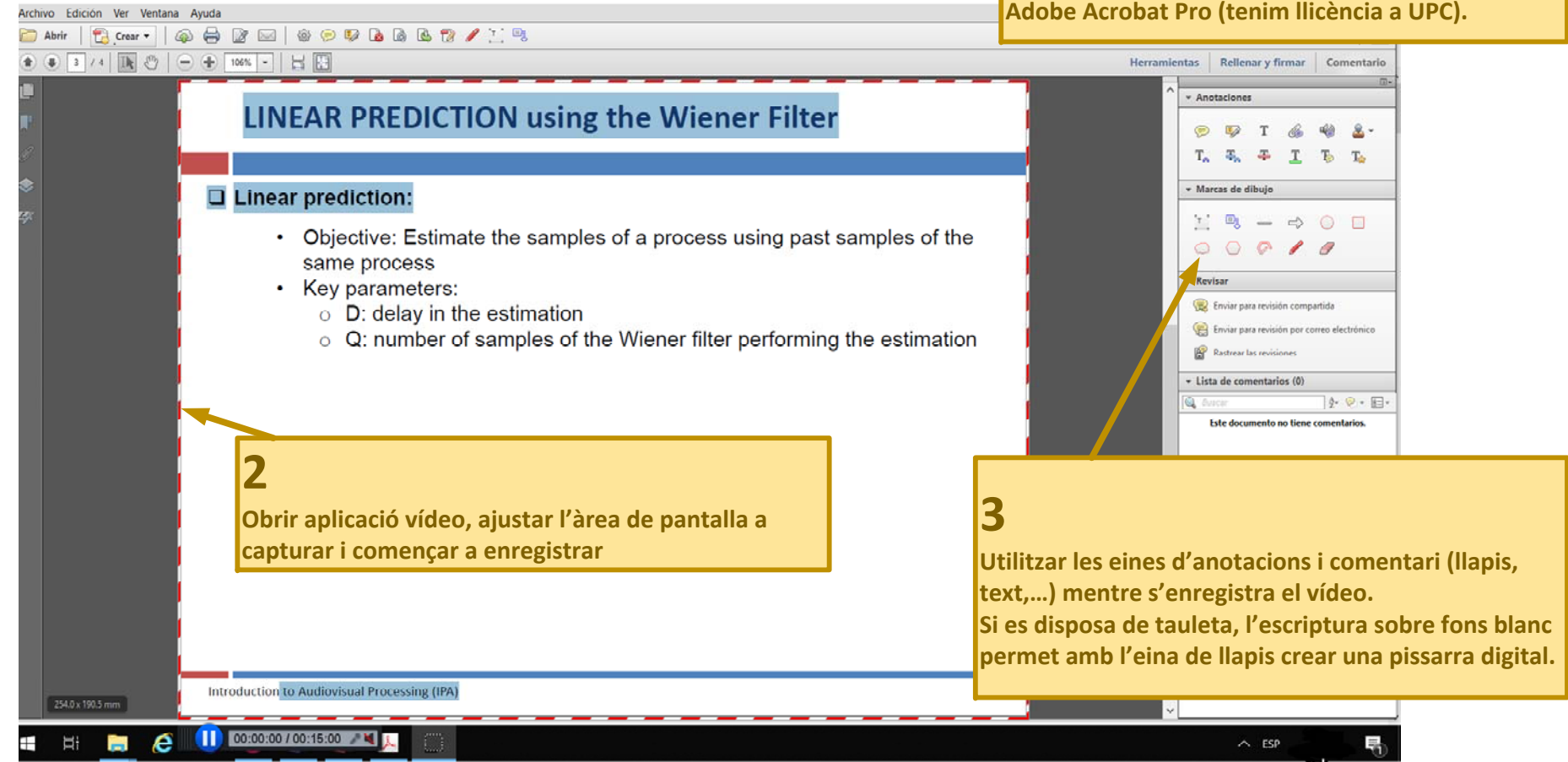

**1**

**Generar un pdf de les transparències i obrir amb** 

## Video sobre transparències o pissarra digital Utilitzant Tauleta (Android/Ipad) + LetsView

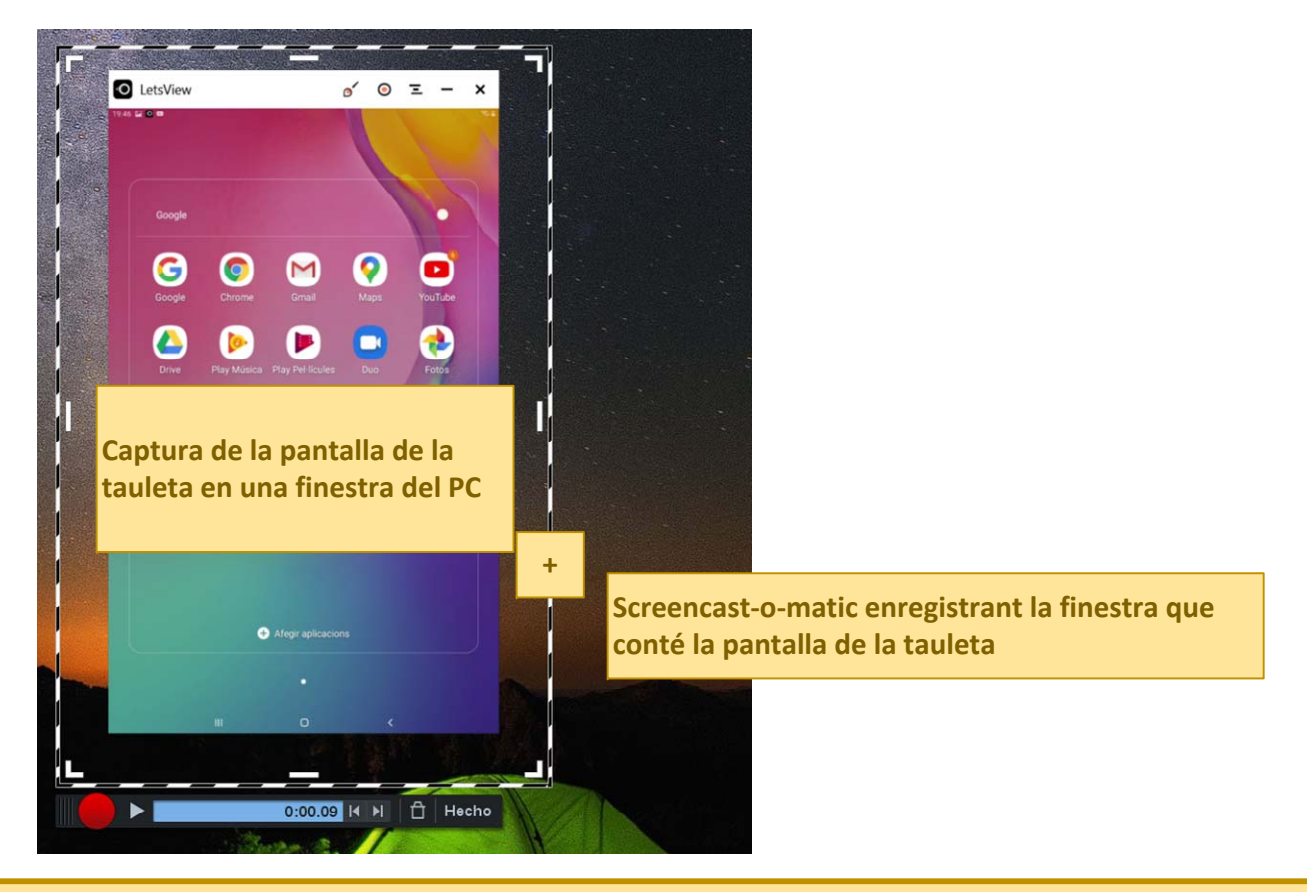

**LetsView és una aplicació que permet replicar la pantalla de la tauleta en una finestra del PC**